**AutoCAD Crack Full Version X64**

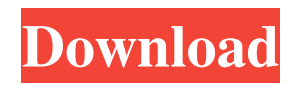

## **AutoCAD Crack + Activation Code Download [Mac/Win]**

As of March 2018, over 70 million AutoCAD licenses had been sold to date, and the AutoCAD software application has remained popular, often called the best choice for drafting and designing technical drawings and architectural blueprints. READ ALSO: 10 Best Free Google Chrome Extensions for Designers and Developers While it's not one of the most popular graphic design applications, drawing in Autodesk Inventor, the free application that is part of AutoCAD, is useful for creating designs for 3D model files. You can draw in two dimensions using any basic 2D drafting tools, such as a straight edge and a compass. You can add and edit geometric shapes and create ladders and web pages with the help of those tools. How to Draw in Autodesk Inventor Start Autodesk Inventor and create a new project. If you don't want to work on an existing model, click on the Start New Project button to bring up the dialog box shown below. Select the File menu and then the Open option. Select the Import from Hard Drive option. Select the Autodesk Inventor Model or 2D Drawing option. Select the project that you want to import to and click on Open. The Autodesk Inventor Model dialog box. You can edit the model by selecting the 2D Views tab and the Drawing Tools tab. You can draw in 3D space and use any 3D modeling tools. The Inventor software application, like AutoCAD, is also available as mobile and web apps. Drawing in Autodesk Inventor You can drag items around in the 3D workspace to move them. You can also use several other tools to move and modify the elements of the drawing. You can select more than one object and change their attributes. You can also cut out selected objects from other parts of the drawing. Autodesk Inventor 3D Drawing Cutting out objects in Inventor is easy to do with the Cut tool. The Cut tool can be found under the Drawing Tools tab. If you want to use the Cut tool, select the first object, and press and hold the CTRL (Control) key on the keyboard and drag the cursor over another object. When you release the CTRL key, the selected objects will be cut out and appear on a new layer.

#### **AutoCAD Crack Free [Updated]**

Objects In AutoCAD Crack Mac, objects are drawn using commands that modify the object, or its outline, or the object's properties. Objects can be: edited: selected and manipulated, including rotated, moved and deleted drawn: created, deleted and imported colored: changes the color of the object outlined: defines a boundary for the object grouped: creates a bounding box around a group of objects linked: objects that are part of a drawing can be selected and moved and deleted together. rasterized: selects and manipulates a rasterized object, which uses the entire area of a page rather than only the visible portion Objects can be represented as drawings on a computer screen, on paper, or in a digital

model. The objects can also be linked together so that they share information, such as color. If linked, the objects move and rotate together. The objects can be split or removed from the linked list of objects. In AutoCAD Torrent Download, objects can have properties that allow them to be changed automatically based on settings in the drawing. AutoCAD Cracked 2022 Latest Version can automatically create a property as a dimension, text or point. Properties include: name: changes the name of the object. location: defines the location of the object on the paper or screen. scale: defines the size of the object. color: defines the color of the object. linetype: define the linetype of the object. lineweight: defines the lineweight of the object. thickness: defines the thickness of the object. texture: defines a 2D pattern for the object. textstyle: defines the font size, font, line spacing and other properties of the text. layer: indicates the depth of the object in the current layer. The layer is the building block for object placement. locks: indicates whether the object is visible, hidden or locked. An object is visible if it is not hidden or locked. Hidden objects are invisible, but can be selected and moved and deleted, and locked objects are locked to prevent them from being moved or deleted. In a 3D model, objects can be viewed or shown. The viewing options include orthographic view, top view, bottom view, front view, side view, end view, and isometric view. The viewing options can be applied to an object or to a 3D model. There are two types of viewing. Perspective view: changes the orientation of the model and its a1d647c40b

### **AutoCAD**

package org.as3commons.collections { import flash.utils.ByteArray; import flash.utils.IByteArrays; import org.as3commons.collections.utils.IByteArrays; public class ByteArrayUtils { public static function getByteArray(bytes:ByteArray):ByteArray { return IByteArrays.getByteArray(bytes,0,bytes.length); } public static function resetByteArray(bytes:ByteArray):ByteArray { bytes = IByteArrays.getByteArray(bytes,0,bytes.length); return bytes; } public static function getByteArrayCopy(bytes:ByteArray):ByteArray { return IByteArrays.getByteArrayCopy(bytes,0,bytes.length); } public static function getByteArrayCopyD2(bytes:ByteArray):ByteArray { return IByteArrays.getByteArrayCopyD2(bytes,0,bytes.length); } public static function getByteArrayCopyD4(bytes:ByteArray):ByteArray { return IByteArrays.getByteArrayCopyD4(bytes,0,bytes.length); } public static function getByteArrayCopier(bytes:ByteArray):ByteArray { return IByteArrays.getByteArrayCopier(bytes,0,bytes.length); } public static function getByteArrayCopierD2(bytes:ByteArray):ByteArray { return IByteArrays.getByteArrayCopierD2(bytes,0,bytes.length); } public static function getByteArrayCopierD4(bytes:ByteArray):ByteArray { return IByteArrays.getByteArrayCopierD4(bytes,0,bytes.length); } public static function addByteArray(bytes:ByteArray, bytesToAdd:ByteArray):ByteArray

#### **What's New in the?**

Further enhance your designs with enhanced drawing and markup tools and assistance, such as Zoom, Layer Intersection, Direct Connect, Vector Layouts, and Content Layouts. Import large files and send them as attachments in email messages. Send large files to your printer, cloud storage service, or other remote systems to collaborate with remote colleagues. Click-and-drag to move and copy: Drag to move objects and copy to duplicate a section. Import a path as a drawing object and control the editing cursor within the path, making it easier to draw complex curved shapes. Linked model-data: AutoCAD automatically maintains consistent links to external data in your design. In AutoCAD, the CAD Project Manager now displays the version of linked data available in the current drawing session, including any updates made to the linked data since the last drawing session. View and move the active drawing layer at the same time. Pressing Ctrl-Tab or Ctrl-T puts the layer at the top of the active layers and shows the

layer name. Zoom and pan with no loss of fidelity. Pressing the Ctrl key and the + or – key lets you zoom in and out and move the zoom level, enabling you to work with greatly detailed or greatly distant views without having to make manual zoom level adjustments. Additional improvements and features in AutoCAD that you may be familiar with: Archiving: Organize and back up your data. Create autoarchiving rules to capture files or parts of files for safekeeping. Move and delete the archived files. Histogram: Get more control over histogram display with a new histogram display in the 3D Warehouse. Use the histogram to check parts' value. Dynamically resize selected objects in the drawing area: Move the mouse pointer over a selected object, and the object's size can be changed. Layer Manager: Find and view your layers and layers that contain the objects you are working on, in the Layer Manager. Add Attachments: Send multiple files in an email with the attachments appended to the file name. Graphical Labels: Easily add information to your drawing using placeholders for your labels and then display your drawing information using annotation tools. Text Editor: Use multiple panels in a single text editor window to view and edit text.

# **System Requirements For AutoCAD:**

Mac OSX: OS X 10.8.4 Ableton Live 10.0 24-bit floating point audio Windows: Windows XP / Vista / 7 / 8 / 10 Able

Related links: